## **THE Clinical Research**<br> **K** Support Office

## OnCore/Epic – Research Team RPE Checklist

This checklist is a guidance document for research teams outlining tasks and data entry in OnCore in preparation for protocols sent to Epic.

These items must also be maintained throughout life of the protocol.

## Processes to be completed outside of OnCore:

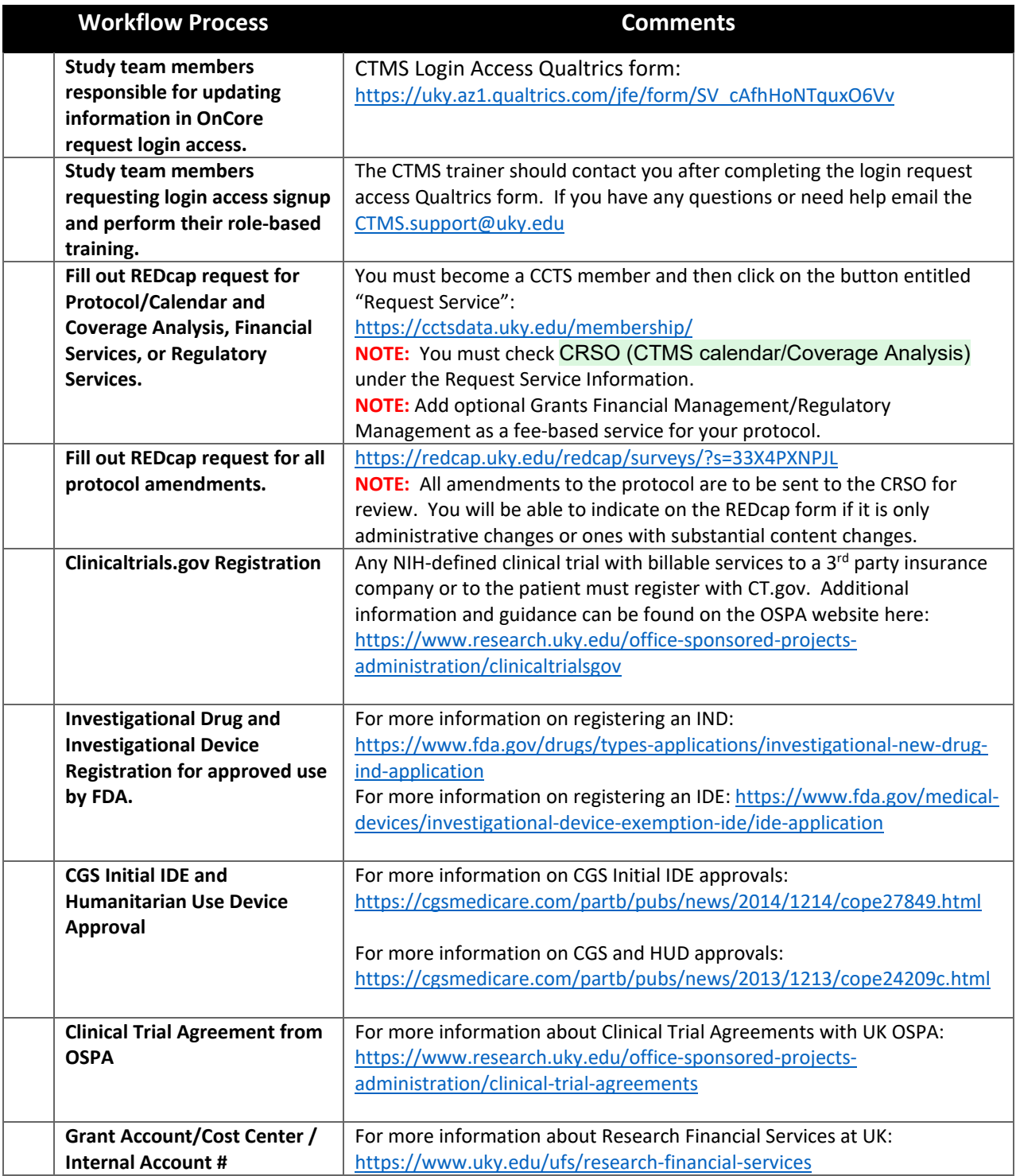

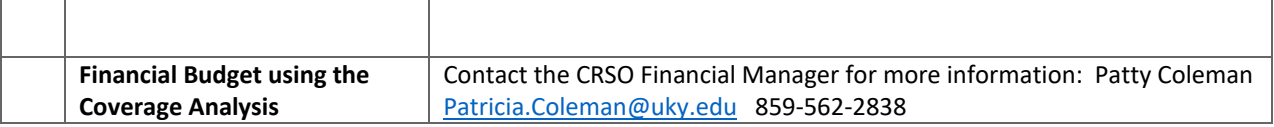

## Data Entry in OnCore:

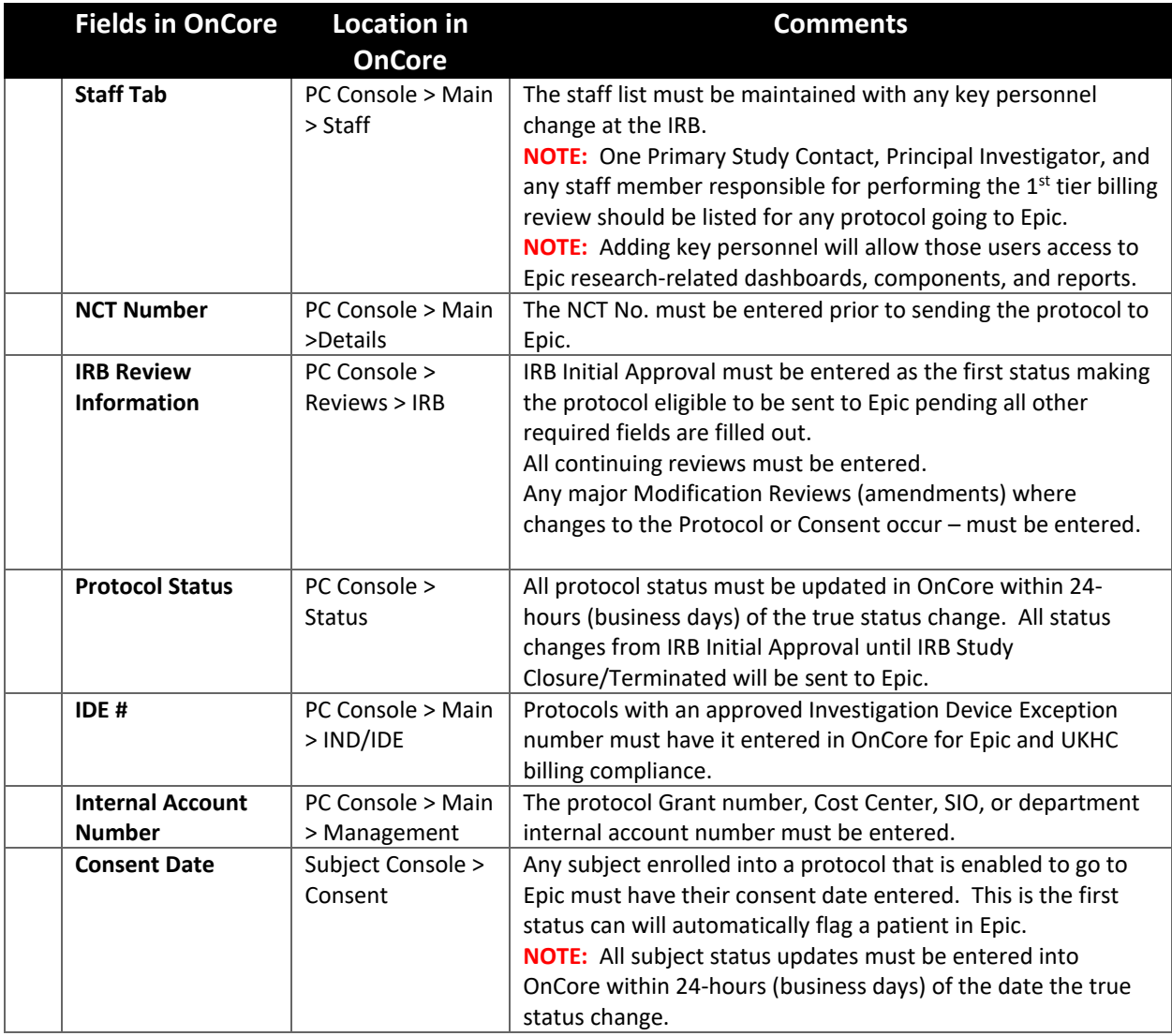

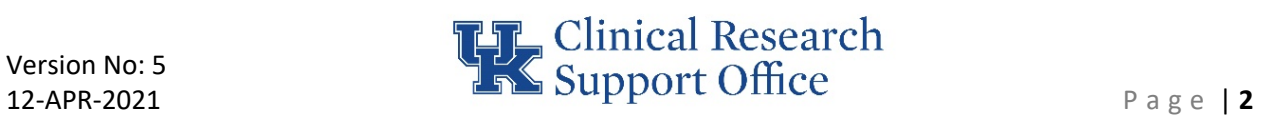